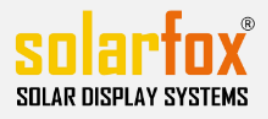

# CHECKLISTE FÜR SOLRFOX® DISPLAYS

#### Diese Checkliste hilft Ihnen bei der Installation von Solarfox® Displays und kann von Installateuren zur Abstimmung mit Netzwerkadministratoren genutzt werden.

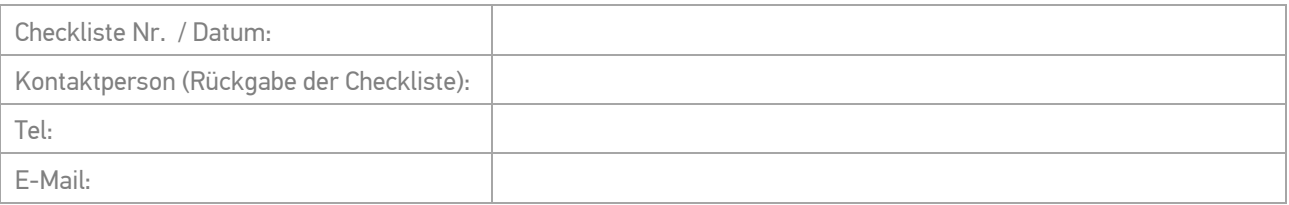

### **1)** Gebäude / Standort

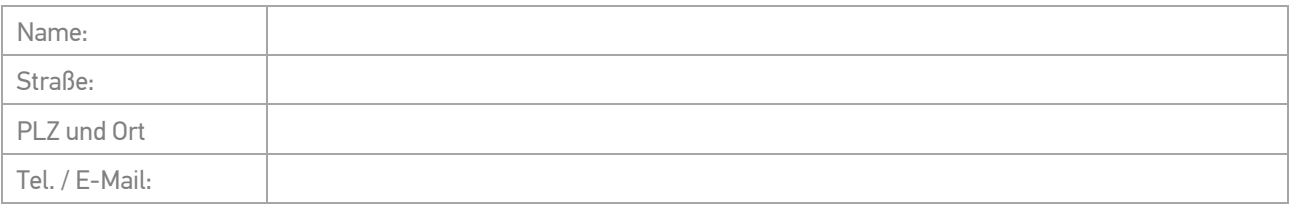

## **2)** Netzwerkanschluß

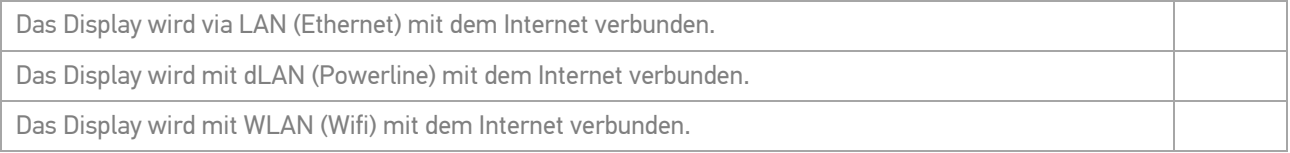

## **3)** Netzwerkkonfiguration

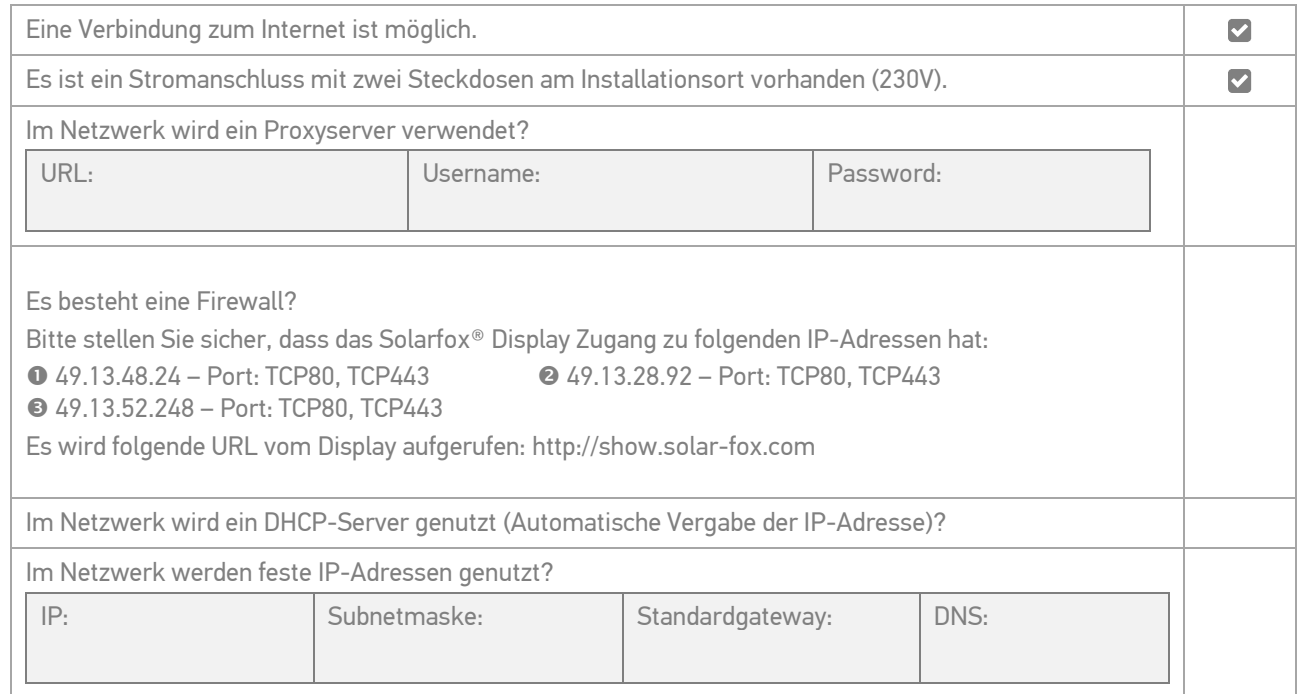

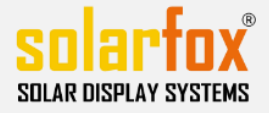

Die MAC-Adresse des Gerätes muss in der Firewall oder im Router hinterlegt werden? (Bitte gehen Sie im SETUP-Menü des Solarfox® Display auf "Aktuelle Einstellungen". Hier wird Ihnen die MAC-Adresse angezeigt. Alternativ können Sie auch auf den Aufkleber am Steuercomputer schauen, dort ist die MAC-Adresse aufgedruckt.

MAC Adresse:

#### **4)** Kontaktdaten des Netzwerkadministrators

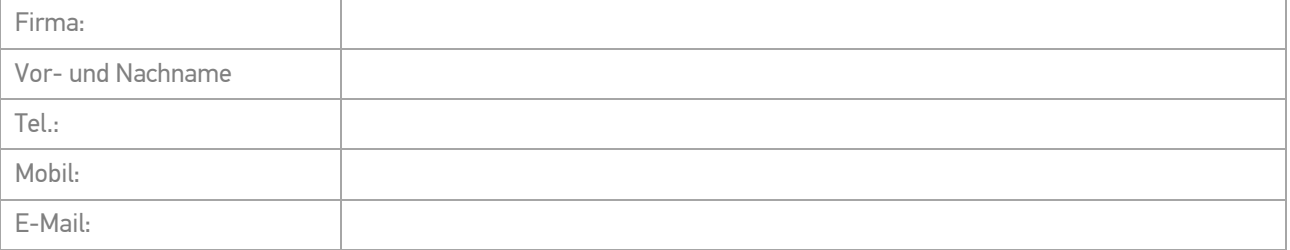

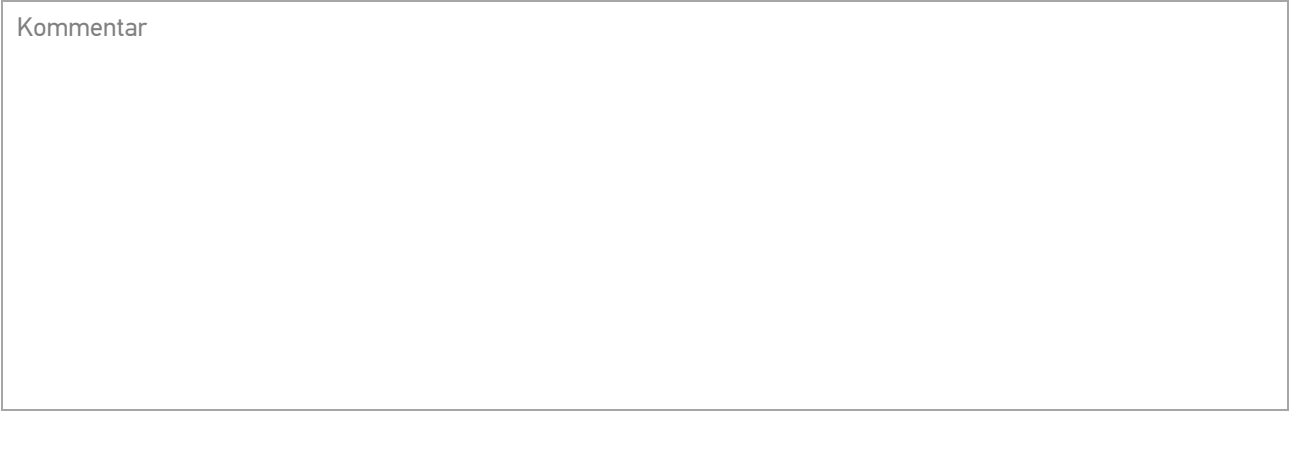

Ort, Datum Unterschrift